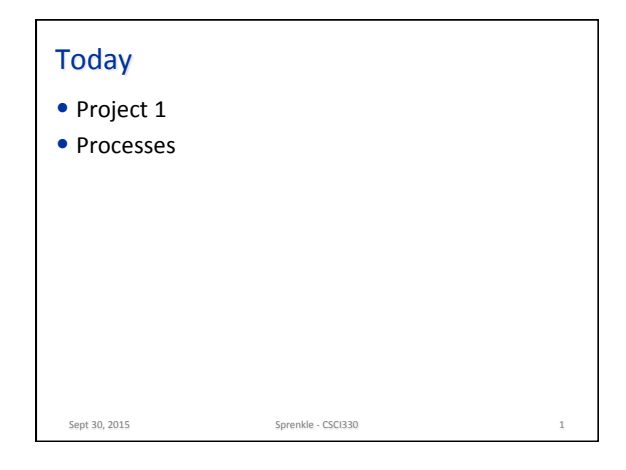

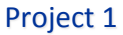

• Submission  $\blacktriangleright$  Just like setup is different because we have a different programming environment, we have

different submission

 $\triangleright$  Use the instructions on the web page (rather than in the PDF)

Sept 30, 2015. 2008 Sprenkle - CSCI330

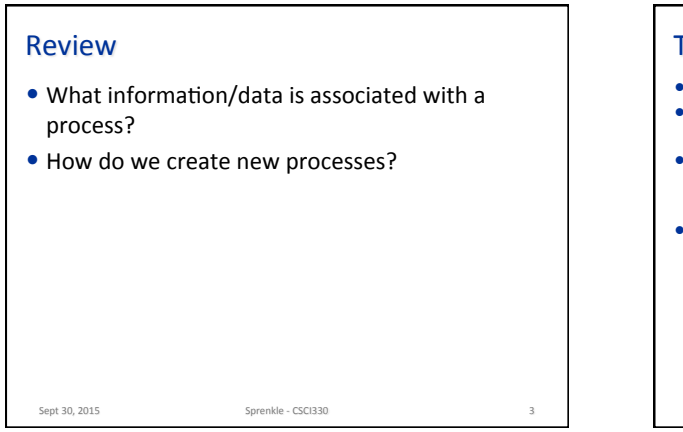

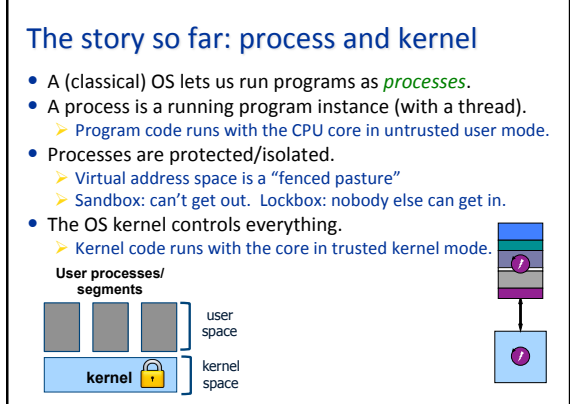

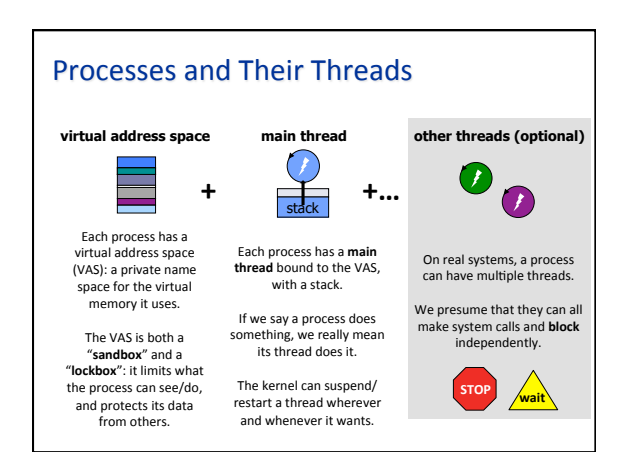

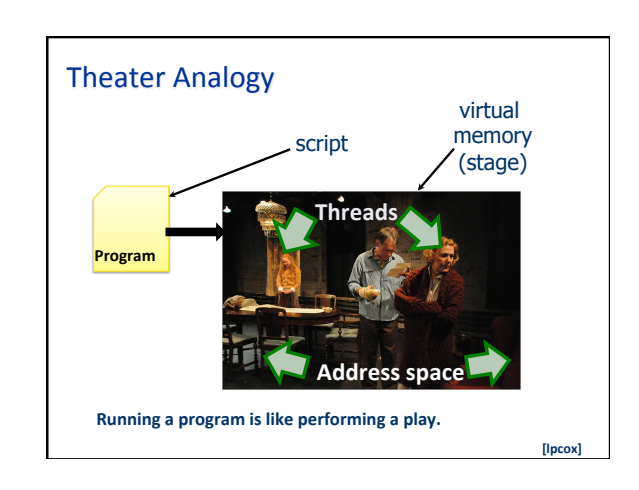

# Foreground and background

- A *multiprogrammed* OS can run many processes concurrently / simultaneously / at the same time.
- When you run a program as a command to the shell (e.g., Terminal), by default the process is *foreground*.
	- The shell calls the OS to create a child process to run the program, passes control of the terminal to the child process, and waits for the process to finish (exit).
- You can run a program in *background* with & syntax.  $\triangleright$  & is an arbitrary syntax used in Unix since the 1960s.
	-
	- $\triangleright$  The shell creates the child process and starts it running, but keeps control of the terminal to accept another command.
	- $\triangleright$  & allows you to run multiple concurrent processes from shell

# CPU Scheduling 101

- The OS scheduler makes a sequence of "moves"  $\triangleright$  Next move: if a CPU core is idle, pick a ready thread from the ready pool and dispatch it (run it).
	- $\triangleright$  Scheduler's choice is "nondeterministic"
	- $\triangleright$  Scheduler and machine determine the interleaving of execution (a schedule).

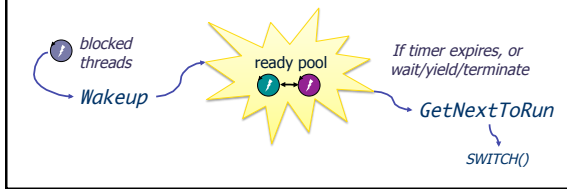

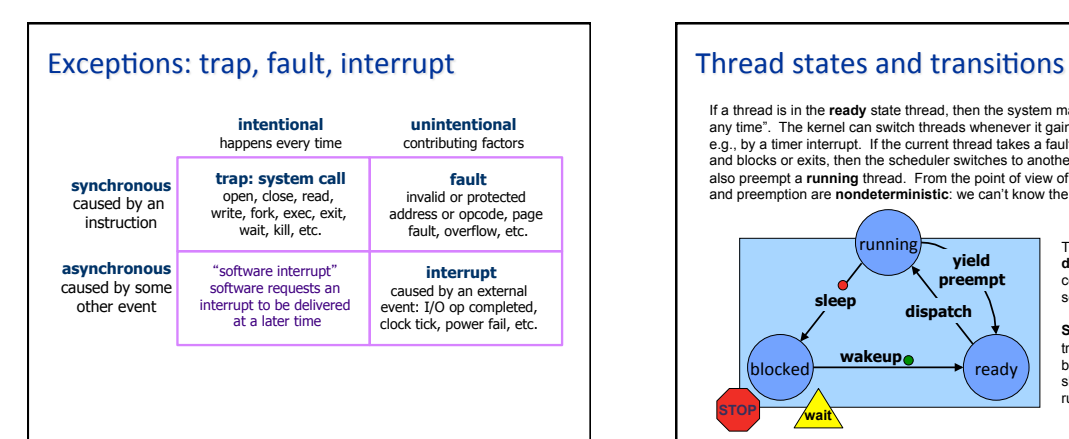

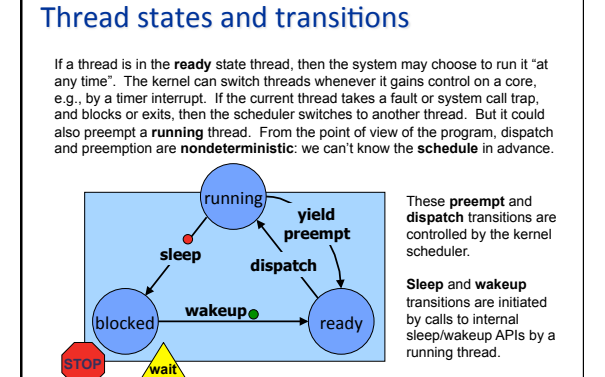

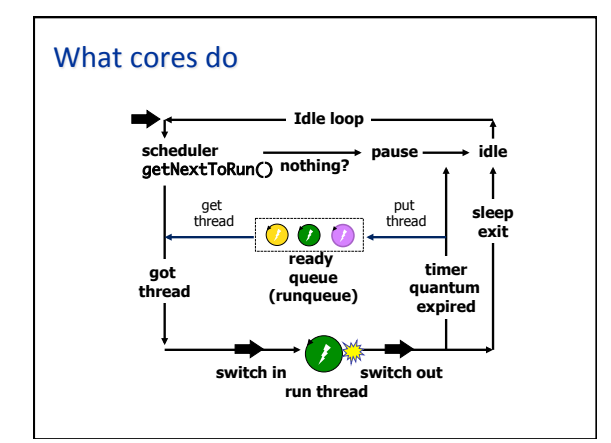

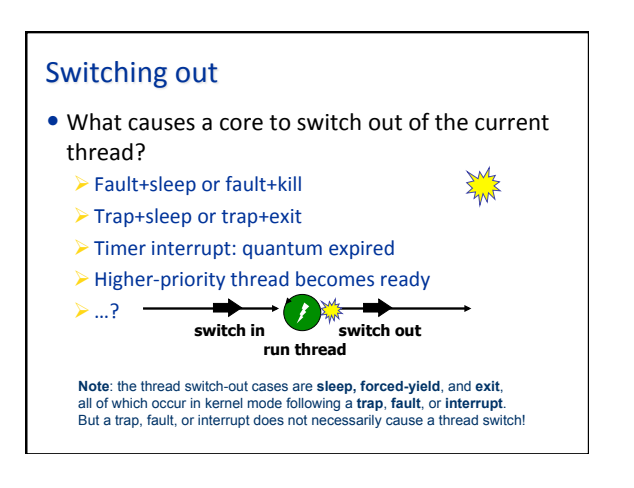

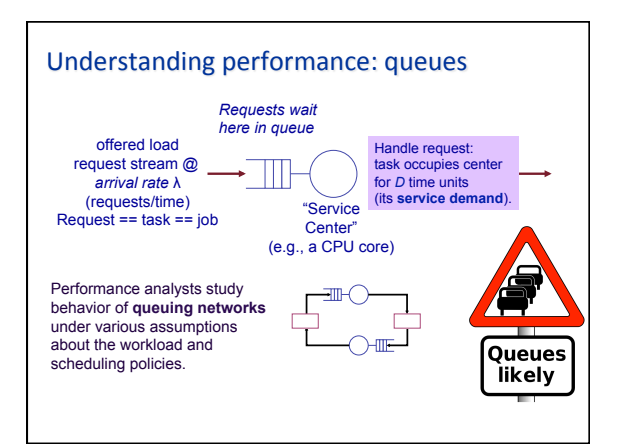

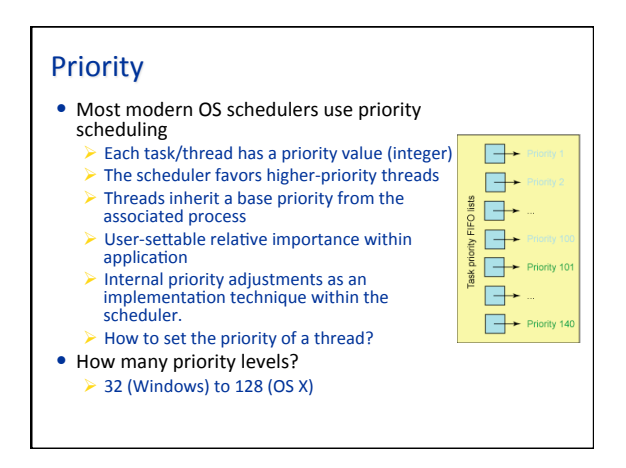

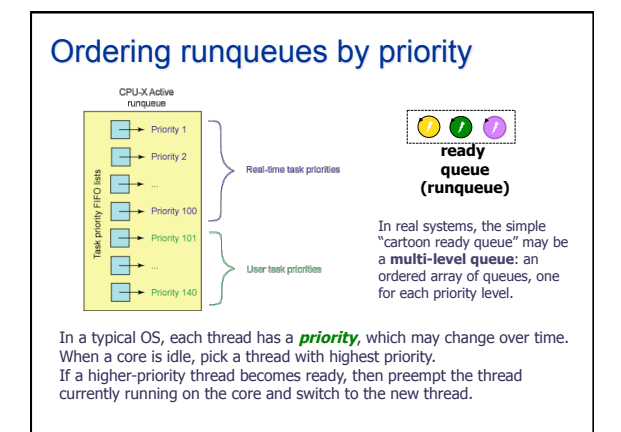

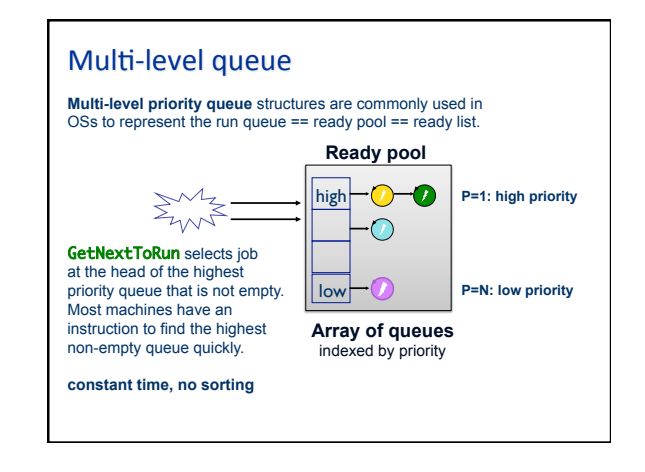

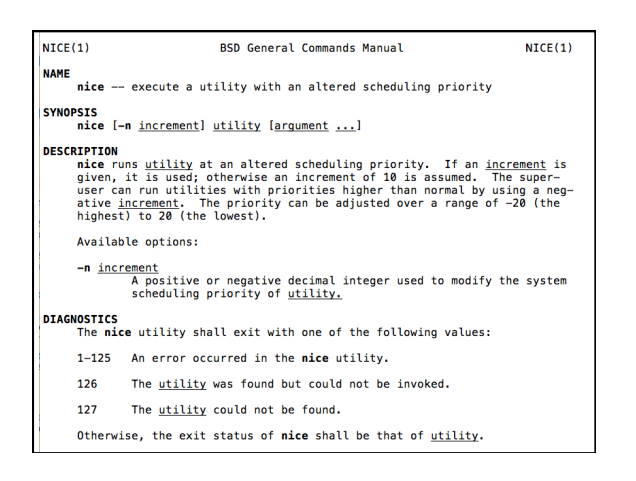

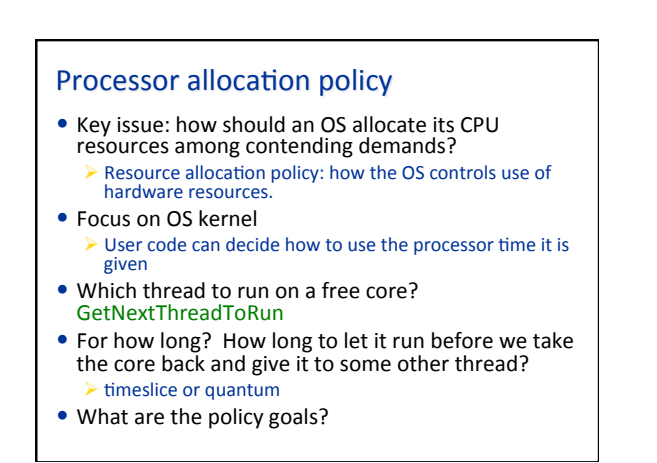

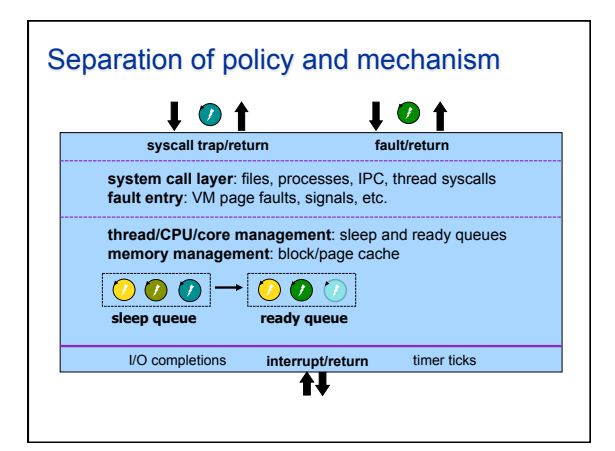

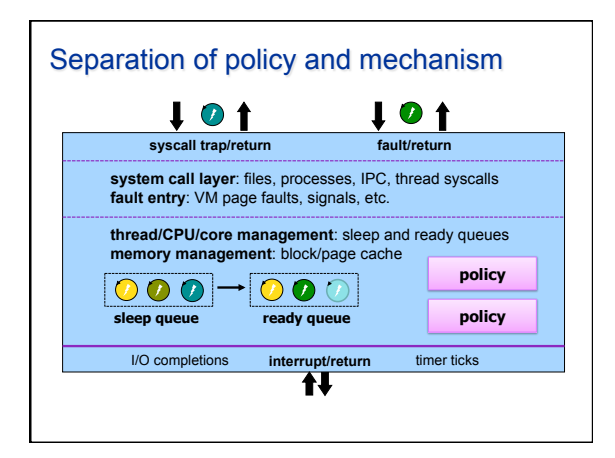

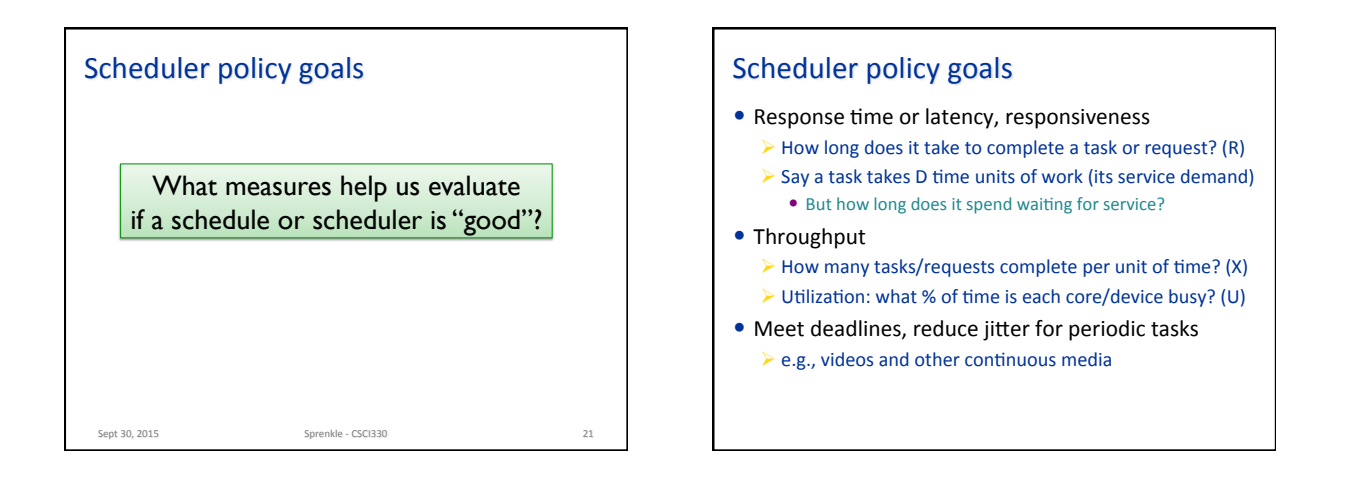

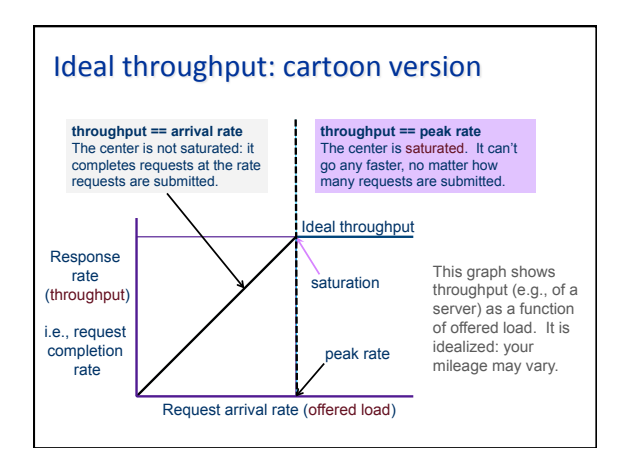

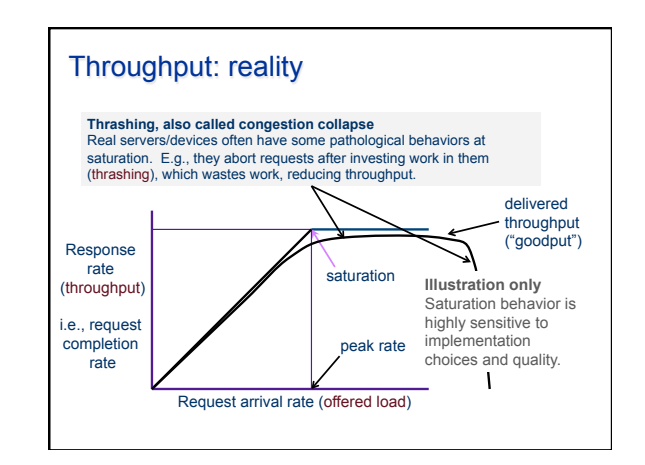

### Utilization

- What is the probability that the center is busy?  $\triangleright$  Answer: some number between 0 and 1.
- What percentage of the time is the center busy?  $\triangleright$  Answer: some number between 0 and 100
- These are interchangeable: called utilization U
- The probability that the service center is idle is 1-U

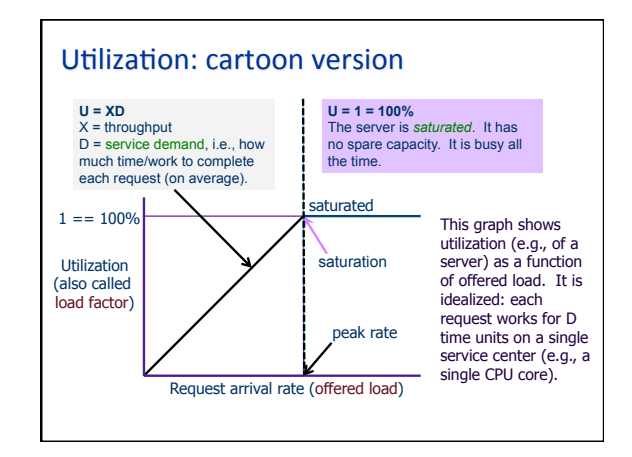

### The Utilization "Law"

- If the center is not saturated then:  $\nu = \lambda D = (arrivals/time)*$  service demand
- $\bullet$  Reminder: that's a rough average estimate for a mix of arrivals with average service demand D.
- If you actually measure utilization at the center, it may vary from this estimate.  $\blacktriangleright$  But not by much.

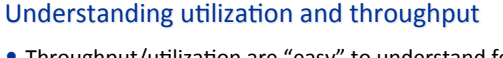

- Throughput/utilization are "easy" to understand for a single service center that stays busy whenever there is work to do.
- It is more complex for a network of centers/queues that interact, and where each task/job/request uses multiple centers.
- And that's what real computer systems look like.  $\triangleright$  E.g., CPU, disk, network, and mutexes...
	- $\triangleright$  Other synchronization objects

Is high utilization good or bad?

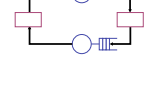

# Understanding utilization and throughput **Is high utilization good or bad? Good**. We don't want to pay \$\$\$ for resources and then leave them idle. Especially if there is useful work for them to do!

**Bad**. We want to serve any given workload as efficiently as possible. And we want resources to be ready for use when we need them.

**Queues** likely

#### **Utilization ←→ contention**

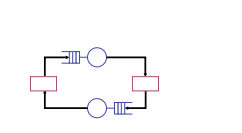

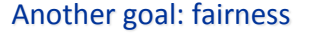

- When resources are shared, fairness is important.
- But what does fairness really mean? What makes an allocation or schedule "fair"?
	- "Divide the pie" evenly? (Or according to weighted shares?)
	- $\triangleright$  Low variance in allocations or wait times? (Or equal slowdown)
	- $\triangleright$  e.g., "Jain fairness index"
	- $\triangleright$  Freedom from starvation? (Or upper bound on wait time)
	- $\triangleright$  Serve the clients who pay the most? (Market-based)
	- $\triangleright$  Serve the clients who benefit the most? (Maximize global welfare)
	- $\blacktriangleright$  Freedom from envy?
- $\bullet$  This is a deep and interesting topic. But we skip it.

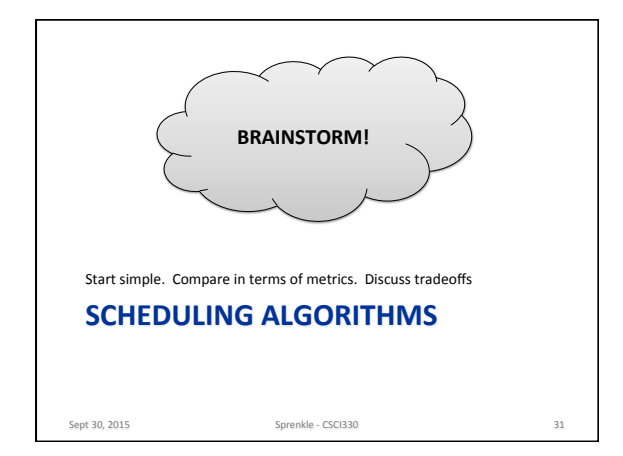

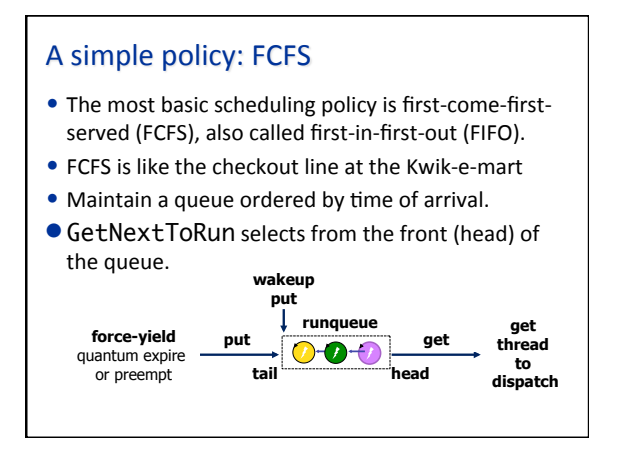

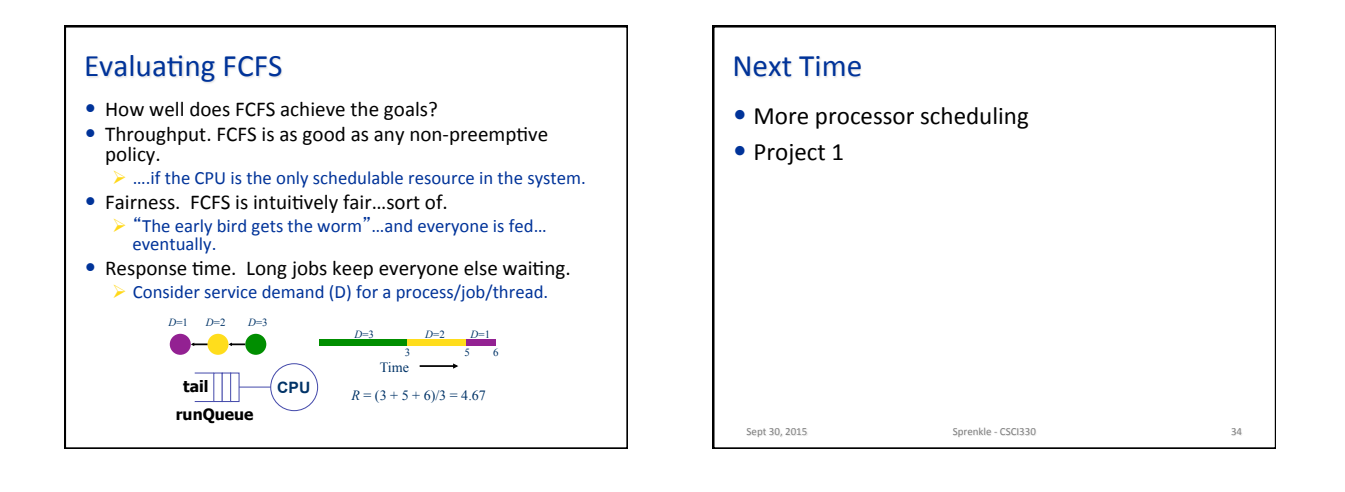